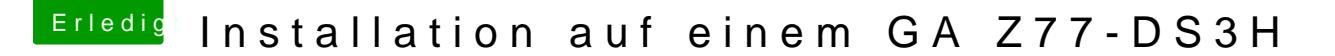

Beitrag von VANTOM vom 27. Juni 2018, 23:32

## [Zitat von DerGif](https://www.hackintosh-forum.de/index.php/Thread/37825-Installation-auf-einem-GA-Z77-DS3H/?postID=424710#post424710)tzwerg

Warum nimmst du denn nicht das Ozmosis aus dem Download bereich?

Ich habe auch das Mainbard, aber die 1.1 version und läuft mit dem F11a B

hätte ich ja wenns funktionieren würde..... daher dieser Beitrag